# Módszertani útmutató SZOLGÁLATI LAKÁSOK KIALAKÍTÁSA A BALATON KIEMELT ÜDÜLŐKÖRZETBEN"

# tárgyú pályázatra benyújtandó projektek pénzügyi elemzéséhez

2024.

## TARTALOMJEGYZÉK

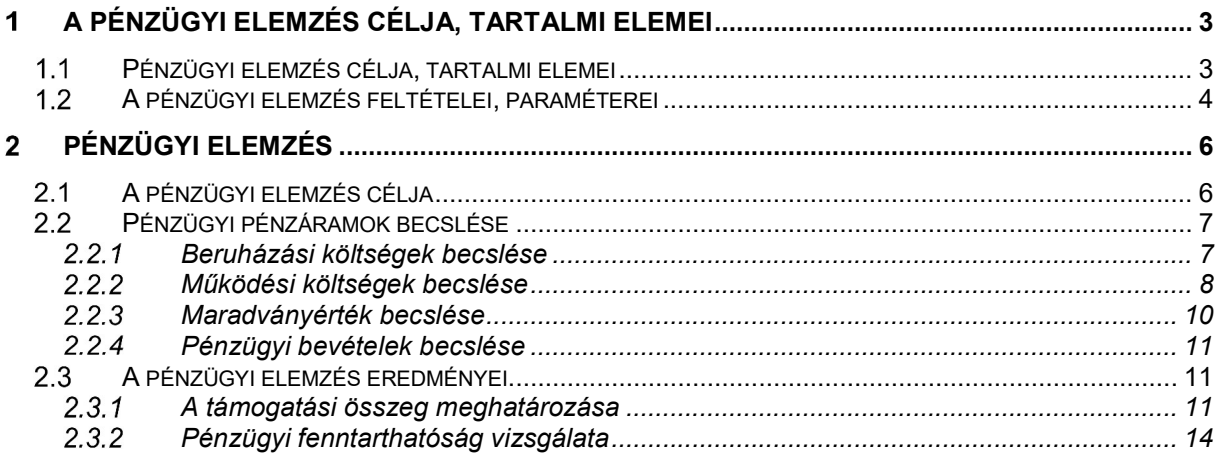

# Táblázatjegyzék

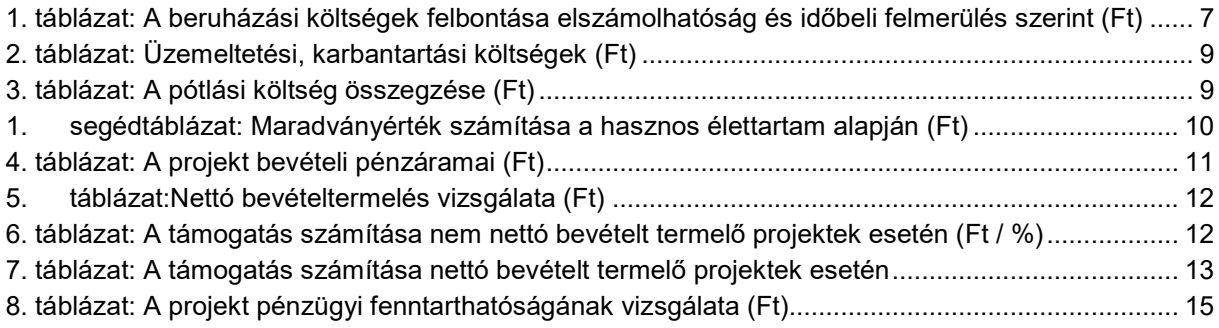

# A pénzügyi elemzés célja, tartalmi elemei

## 1.1 Pénzügyi elemzés célja, tartalmi elemei

A pénzügyi elemzés célja:

- a pénzügyi megtérülés vizsgálata,
- finanszírozás, fenntarthatóság vizsgálata a projekt keretében létrehozott eszközök működtetése, a szolgáltatási színvonal pénzügyileg fenntartható legyen,
- támogatás számítás, támogathatóság vizsgálata csak a megvalósuláshoz szükséges mértékű támogatást kaphat a projekt, túl-támogatás nem történhet.

A pénzügyi elemzés a kiválasztott műszaki megoldásra vonatkozóan a beruházónál, kedvezményezettnél felmerülő beruházási és működési költségeket és bevételeket veszi számba és veti össze, pénzáram (cash-flow) szemléletben. Ennek keretében kell a pénzügyi fenntarthatóságot is vizsgálni.

### A pénzügyi elemzés tartalmi elemei:

- 1. A projekt rövid bemutatása
	- 1.1. A beruházás műszaki tartalma
	- 1.2. A létrehozott beruházás üzemeltetése / Intézményi kérdések
- 2. A projekt pénzügyi elemzése
	- 2.1. Pénzügyi pénzáramok becslése
		- 2.1.1. beruházási költségek
		- 2.1.2. működési költségek (üzemeltetési és karbantartási költségek, pótlási költségek)
		- 2.1.3. maradványérték
		- 2.1.4. bevételek
	- 2.2. A pénzügyi elemzés eredménye
		- 2.2.1. a támogatási összeg meghatározása
		- 2.2.2. pénzügyi fenntarthatóság vizsgálata

## A pénzügyi elemzés feltételei, paraméterei

### Az elemzés árszintje

Az elemzéseket változatlan áron, azaz egy adott év árszínvonalán kell végezni. Az elemzésben meg kell adni, hogy az árak milyen időpontra vonatkoznak.

### Intézményi kérdések

A pénzügyi elemzés keretében be kell mutatni a projekt üzemeltetőjét.

A projektek működtetője és fenntartója lehet maga a kedvezményezett vagy az általa megbízott szervezet. Az utóbbi esetben a kedvezményezett (mint tulajdonos és mint a szolgáltatások ellátásáért felelős fél) szerződést köt a működtető-fenntartó szervezettel a szolgáltatás ellátására (például a tulajdonos önkormányzat üzemeltetési szerződést köt az önkormányzati ingatlanvagyont üzemeltető céggel).

### Amortizáció kezelése

A diszkontált cash-flow alapú pénzügyi megtérülési számításoknak az amortizációs költség közvetlenül nem része, mivel az amortizációs költség nem jelent közvetlen készpénzkiadást. A megtérülés és a finanszírozási hiány számításának szempontjából közömbös, hogy az amortizáció elszámolására vonatkozólag milyen számviteli szabályok, módszerek vannak.

A fejlesztéseknek azonban számvitelileg a saját forrásokat tekintve általában a nyereség, illetve a felhalmozott amortizáció a forrása. Ezt a tényt közvetetten a megtérülési számítás is figyelembe veszi, hiszen a folyamatos, adott szolgáltatási színvonalat biztosító működéshez szükséges beruházási pótlások/felújítások (gépek, berendezések cseréje) beépítésre kerülnek a megtérülési számítás alapját képező pénzáramba. Ez feltételezi, hogy olyan díjak kerülnek meghatározásra, ami az amortizációs költségként nyilvántartott költségeket – vagy legalább annak egy részét - is magában foglalja, így az évek során felhalmozódik annyi szabad forrás amortizációs ágon, ami a beruházási jellegű pótlásokra fedezetet biztosít nemcsak a vizsgált időszak alatt, hanem azon túl is (lásd: projekt pénzügyi fenntarthatóságának bemutatása). Ennek a konkrét formája azonban meghatározza a támogatás alapját képező finanszírozási hiányt is.

### Konszolidált megközelítés

A pénzügyi elemzést általánosságban az infrastruktúra tulajdonos szempontjából kell elvégezni (ami különbözhet a beruházás üzemeltetőjétől).

Ha az infrastruktúra tulajdonosa és üzemeltetője eltérő személy, akkor konszolidált elemzés elvégzése szükséges, hogy az infrastruktúra tulajdonos és üzemeltető közti pénzmozgások ne befolyásolják a fejlesztés megtérülési számításait.

### Árfolyam

Az elemzés adatait forintban kell megadni.

### Infláció

A projekt elemzés során az inflációval nem kell számolni, azt sem a bevételi, sem a kiadási oldalon nem kell megjeleníteni.

### Vizsgált időtáv

A vizsgált időtáv a beruházás és a beruházást követő 10 év. Például 2 éves időtartamú beruházás esetén a vizsgálati időtáv 12 év. A vizsgálati időszak utolsó éve "n". évként kerül jelölésre.

### Az elemzés kezdő éve

A referenciaidőszak kezdő évének (ami a rögzített árszínvonal éve is) a beruházás első évét kell tekinteni.

### A pénzügyi diszkontráta

A Támogatásokat Vizsgáló Iroda tájékoztatása szerint a diszkontkamatláb nagysága 2024.01.01-től 12,22%.

### ÁFA

A pénzügyi elemzésben attól függően kell szerepeltetni az ÁFÁ-t, hogy a vizsgált szereplő (a beruházó, a működtető-fenntartó, illetve ezen feladatok finanszírozásért felelős szereplő) jogosult-e az ÁFA visszaigénylésére. Amennyiben a projekt kedvezményezettje (a beruházó) a beruházás egyes elemeire az ÁFÁ-t nem igényelheti vissza, a beruházási költség ÁFÁ-ját szerepeltetni kell a beruházás összes költségei bemutatása között. Az ÁFA költségek elszámolhatóságára vonatkozóan a kiírás és útmutató szerint kell eljárni.

Amennyiben a beruházási költségre jutó áfa visszaigényelhető, a költségeket és bevételeket ÁFA nélkül kell figyelembe venni a finanszírozási hiány számítása során. Ha a projekt kedvezményezettje (a beruházó) visszaigényelheti az ÁFÁ-t, akkor az számára nem jelent költséget, így az a pénzügyi elemzésnek sem része.

Ugyanez érvényes az üzemeltetési és karbantartási költségek esetén is: az áfa nem szerepelhet az elemzésben, ha a működtető-fenntartó áfa-visszaigénylő, de szerepelnie kell az elemzésben, ha a működtető-fenntartó nem igényelheti vissza az ÁFÁ-t.

A bevételeknél, a működtetés szempontjából a nettó bevétel jelenik csak meg, hiszen az ÁFÁ-t be kell fizetni, így a működési bevételben nettó összegnek kell szerepelnie.

A pénzügyi elemzés táblázatait a pályázati kiírás mellékletét képező "17. mell Pénzügyi elemzés táblázatok.xls" fileban kell elkészíteni és ezt követően bemásolni a pénzügyi terv dokumentumba. A pályázat benyújtása során a pénzügyi elemzés mellett a kitöltött "17. mell pénzügyi elemzés táblázatok.xls" filet is csatolni szükséges.

# Pénzügyi elemzés

A pénzügyi elemzés a következőket tartalmazza:

- a projekt pénzügyi megtérülésének elemzése;
- a támogatási összeg meghatározása;
- a projekt pénzügyi fenntarthatóságának vizsgálata.

# 2.1 A pénzügyi elemzés célja

A pénzügyi elemzés gyakorlatilag a beruházás pénzáramait bemutató táblázatok összeállításából áll, beleértve a beruházási költségeket, a működési költségeket (üzemeltetés, fenntartás, pótlás), a bevételeket, a finanszírozás forrásait és a halmozott nettó pénzáramot.

A pénzügyi elemzésben kerül bemutatásra továbbá a projekt pénzügyi fenntarthatósága, ami annak vizsgálatát jelenti, hogy az elemzési időszakban elegendő pénzügyi forrás áll-e rendelkezésre, hogy a fejlesztés által elért szolgáltatási színvonalat fenn lehessen tartani.

A pénzügyi elemzés fontos eleme a projekt finanszírozási hiányának a kiszámítása, ami azt mutatja meg, hogy a beruházás mekkora hányada nem fedezhető - a pénzügyi diszkontráta által meghatározott megtérüléssel - a projekt jövőbeli nettó bevételeiből.

A támogatási összeg meghatározása a projekt diszkontált nettó bevételének vizsgálatával valósul meg.

- Amennyiben a diszkontált nettó bevétel maradványérték nélkül (DNOR) negatív, akkor a pályázati kiírásban meghatározott maximális támogatási mértékkel lehet számolni. Ebben az esetben a támogatás maximális összege az elszámolható költség és a pályázati kiírásban meghatározott támogatási mérték szorzata.
- Amennyiben a DNOR pozitív, akkor támogatás csak a nem megtérülő rész után jár.

Részletesen kifejtve a 2.3.1. pontban.

# 2.2 Pénzügyi pénzáramok becslése

### 2.2.1 Beruházási költségek becslése

Az elszámolható és nem elszámolható költségeket részletesen a pályázati kiírás tartalmazza. A pénzügyi elemzés esetén figyelembe kell venni a pályázati kiírás keretében elszámolható és nem elszámolható költségeket is.

Az elszámolható költségeknek meg kell egyezniük a pályázati kiírás 3. számú mellékleteként csatolt, a beruházás elszámolható költségeit tartalmazó táblázatban feltüntetett költségekkel.

| Költség megnevezése                                                                      | költség |      |      |          |  |  |
|------------------------------------------------------------------------------------------|---------|------|------|----------|--|--|
|                                                                                          | 2024    | 2025 | 2026 | összesen |  |  |
| A beruházás elszámolható költségei:                                                      |         |      |      |          |  |  |
| 1. Projektelőkészítés - műszaki tervek, kiviteli és<br>tendertervek, ezek hatósági díjai |         |      |      |          |  |  |
| 2. Projektelőkészítés - közbeszerzési eljárások<br>lefolytatásának költsége              |         |      |      |          |  |  |
| 3. Területelőkészítési költség                                                           |         |      |      |          |  |  |
| 4. Epítéshez kapcsolódó költségek                                                        |         |      |      |          |  |  |
| 5. Eszközbeszerzés költségei                                                             |         |      |      |          |  |  |
| 6. Immateriális javak beszerzési költségei                                               |         |      |      |          |  |  |
| 7. Kármentesítéshez kapcsolódó műszaki<br>beruházás                                      |         |      |      |          |  |  |
| 8. Műszaki ellenőri szolgáltatás költsége                                                |         |      |      |          |  |  |
| 9. Egyéb műszaki jellegű szolgáltatás                                                    |         |      |      |          |  |  |
| 10. Kötelezően előírt nyilvánosság<br>biztosításának költsége                            |         |      |      |          |  |  |
| 11. Egyéb szolgáltatási költségek                                                        |         |      |      |          |  |  |
| 12. Projektmenedzsment személyi jellegű<br>ráfordítás                                    |         |      |      |          |  |  |
| 13. Projektmenedzsmenthez igénybevett<br>szakértői szolgáltatás díja                     |         |      |      |          |  |  |
| 14. Adók, közterhek                                                                      |         |      |      |          |  |  |
| A. Beruházás költségvetése                                                               |         |      |      |          |  |  |
| <b>B.</b> Tartalék                                                                       |         |      |      |          |  |  |
| A BERUHÁZÁS ELSZÁMOLHATÓ<br>ÖSSZKÖLTSÉGE (A+B)                                           |         |      |      |          |  |  |
| A beruházás nem elszámolható költségei:                                                  |         |      |      |          |  |  |
| 1. tétel                                                                                 |         |      |      |          |  |  |
| 2. tétel*                                                                                |         |      |      |          |  |  |
| A BERUHÁZÁS NEM ELSZÁMOLHATÓ<br>ÖSSZKÖLTSÉGE                                             |         |      |      |          |  |  |
| A BERUHÁZÁS ÖSSZES KÖLTSÉGE                                                              |         |      |      |          |  |  |

1. táblázat: A beruházási költségek felbontása elszámolhatóság és időbeli felmerülés szerint (Ft)

\*A nem elszámolható költségek sora tetszés szerint bővíthető.

### A beruházási költségek becslése

A beruházási költségeknek a pályázati adatlapon és a pályázat 3. számú mellékleteként csatolt költségtáblával összhangban kell szerepelni az elemzésben. A szükséges inputok az alábbiak:

- a kedvezményezett a jogszabályok szerint ÁFA-visszaigénylő vagy sem;
- az ÁFA kezelési módjának meghatározása az 1.2. fejezet alapján;
- a beruházási tevékenységek időbeni ütemezése;
- a beruházás során keletkezett elszámolható és nem elszámolható költségek.

### Működési költségek becslése

A működési költségek az alábbiak lehetnek:

- üzemeltetési költség (operational cost);
- karbantartási költség (maintenance cost).
- pótlási költség (replacement cost)

Általában a pótlási költség tervezése jobban elkülönül a számviteli gyakorlat miatt, amely szerint a pótlási költség körébe tartozó nagyobb értékű eszközök cseréje, felújítása beruházásként számolandó el a magyar számviteli szabályok szerint.

Tartalmilag a karbantartási és pótlási költség áll egymáshoz közelebb, ezek együttesen biztosítják az eszközök és a meghatározott szolgáltatási színvonal fenntartását.

A támogatás szempontjából működési költségnek elsősorban azon költségek tekinthetőek, melyek nem a beruházási időszakban merülnek fel.

### A költségek becslésének alapadatait részletesen be kell mutatni.

### Üzemeltetési és karbantartási költség

Az üzemeltetési és karbantartási költségek becslése során a kedvezményezettnél/üzemeltetőnél felmerülő változó költségek és állandó költségeket kell figyelembe venni. A változó költségek valamilyen mennyiségtől függő költségek (pl. anyagköltség, munkaerő költsége, villamos energia költsége, szállítási költség, környezetvédelmi költségek, javítási és közüzemi költségek stb.), míg az állandó költségek (általános költségek) bizonyos mennyiségi intervallumon belül nem függenek a mennyiségtől, fixnek tekinthetők. Amennyiben a szolgálati lakásokhoz kapcsolódóan a közüzemi díjakat a lakó fizeti, abban az esetben ezeket a költségeket nem kell megjeleníteni.

A költségbecslés során a számviteli törvény szerinti költségnemenkénti bontást kell követni.

A projekt üzemeltetési és karbantartási költségei a beruházás üzembe helyezésétől kezdve merülnek fel. Az üzemeltetési és karbantartási költségek közül csak azokat kell figyelembe venni, amelyek valós pénzmozgással járnak.

Meglévő létesítmények bővítésekor a költségeknél csak a projektben létrehozott beruházásra vonatkozó költségeket kell megjeleníteni.

A projekt üzemeltetési és karbantartási költségeit az alábbi táblázatban szükséges meghatározni.

A táblázat tartalmazza az egyes években megjelenő költségeket és azok pénzügyi jelenértékét (FPV).

A pénzügyi jelenérték számítás képlete:

$$
FPV = \sum_{t=0}^{n} X_t/(1+i)^t
$$

ahol (X) az adott évre vonatkozó pénzáramlás, (i) a pénzügyi diszkontráta és (t) az aktuális év

2. táblázat: Üzemeltetési, karbantartási költségek (Ft)

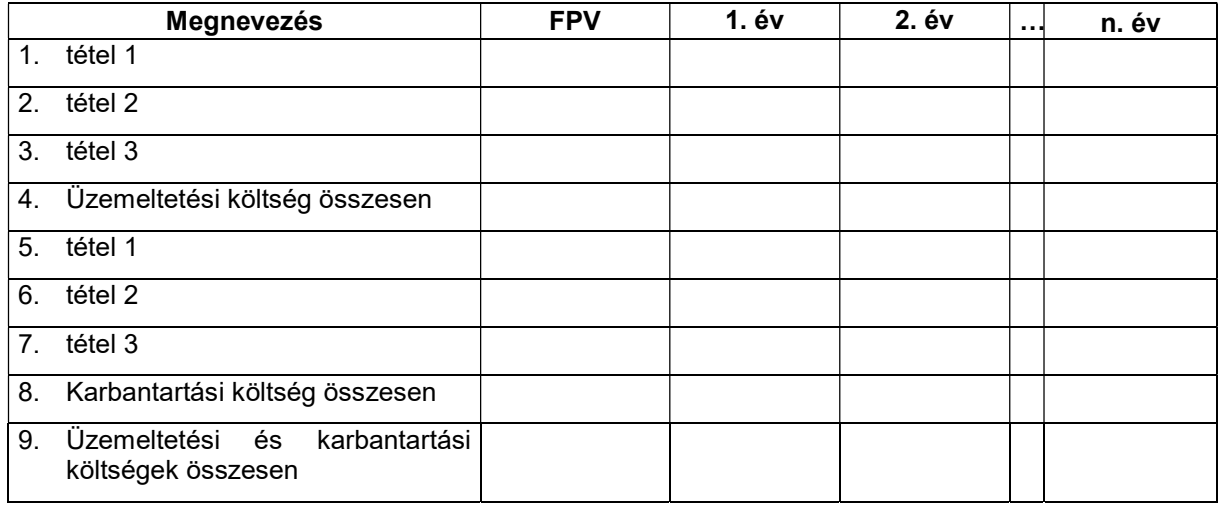

### Pótlási költség

A pótlás fogalmába az eszközök cseréje tartozik (például selejtezéskor). A pénzügyi elemzés pénzforgalmi szemléleten alapul, így értékcsökkenést nem tartalmazhat.

A pótlási költség becslésekor egyszerűsítésként ajánlható

- a) az értékcsökkenési leírás alkalmazása, mint éves átlagos várható pótlási költség, vagy
- b) a halmozott értékcsökkenés valós pénzmozgás felmerüléskori elszámolása.
- a) Az értékcsökkenési leírás alkalmazása, mint éves átlagos várható pótlási költség esetén az elszámolható értékcsökkenés mértékét a beruházó számviteli politikája határozza meg.
- b) A pótlási költségek valós pénzmozgás szerinti becsléséhez a beruházási költségeknél megadott inputokon túl szükséges a beruházás keretében létrejött eszközökre és a projekt által használt meglévő eszközökre vonatkozóan:
	- az eszközök hasznos élettartama (vagy értékcsökkenési leírási kulcsa),
	- a vizsgált időtartam idején pótlandó eszközök darabszáma,
	- a pótlandó eszközök fajlagos pótlási költsége (Ft/db).
	- a pótlási költségek időbeli megoszlása.

A pótlási költségeket műszaki adatokkal szükséges alátámasztani. Az eszközök pótlásának (cseréjének) költségét a vizsgált időtáv során az alábbi módokon lehet a számítások során megjeleníteni:

- a pótlási költség tényleges felmerülésének évében, vagy
- a vizsgált időtáv műszaki szempontok alapján történő szakaszolásával, mely során a pótlási költség több évre kerül elosztásra.

Bár a pótlási költség számvitelileg beruházási (felújítási) jellegű költség, a támogatási összeg kiszámításakor a működési költségek között kell elszámolni.

Abban az esetben, ha a vizsgálati időtáv utolsó éveiben jelentős összegű pótlás jelentkezik, a torzítások elkerülése érdekében a pótlási költség figyelmen kívül hagyható. Ezt az elemzésben feltétlenül fel kell tüntetni, továbbá javasolt az elmaradt pótlás miatt erre az időszakra magasabb üzemeltetési és karbantartási költségek alkalmazása.

3. táblázat: A pótlási költség összegzése (Ft)

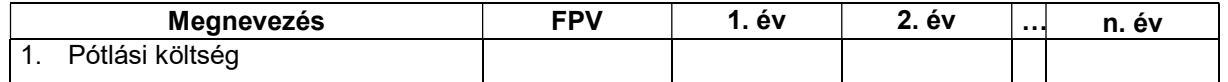

### 2.2.3 Maradványérték becslése

Maradványértéket csak abban az esetben kell számolni, ha a projekt nettó bevétel termelő, azaz az üzemeltetési időszakban keletkezett bevételek és kiadások diszkontált értéke pozitív (a 2.3.1. pontban meghatározott diszkontált nettó bevétele maradványérték nélkül (DNOR) mutató értéke pozitív).

Ebben az esetben ugyanis támogatás csak a beruházás nem megtérülő része után jár és a támogatást a diszkontált nettó bevétel (DNR) számítás módszerével (finanszírozási hiány számítással) kell meghatározni.

### Általános szabályok

A maradványértéket a projektértékelés során a beruházási költségek között (a költségekkel ellentétes előjellel), vagy a bevételi pénzáramok között kell szerepeltetni.

Az elemzés által figyelembe vett időtáv nem feltétlenül esik egybe a beruházás során létrejött létesítmények, eszközök élettartamával. Ebből adódóan ezen eszközök a vizsgált időszak után is értéket képviselhetnek, ezáltal a vizsgált időtáv utolsó évében fel kell tüntetni a létesítmények, eszközök maradványértékét. A maradványérték az eszközök értéke a vizsgált időszak végén.

A maradványérték számítása 2 módszer alapján javasolt:

a) A beruházási költség hátralevő hasznos élettartam arányában történő becslés módszere szerint számított maradványérték

A maradványérték számításakor a beruházási összeg a vizsgálat időszakon felüli élettartam és a beruházás teljes élettartama arányában kerül meghatározásra az alábbiak szerint:

maradványérték = a beruházási összeg\* (vizsgált időszakon felüli élettartam/teljes élettartam) például, ha egy 100 egységnyi beruházás maradványértéke 12 éves vizsgálati időtávot és 50 éves teljes élettartamot figyelembe véve:

100 egység \* (38 év /50 év) = 76 egység

1. segédtáblázat: Maradványérték számítása a hasznos élettartam alapján (Ft)

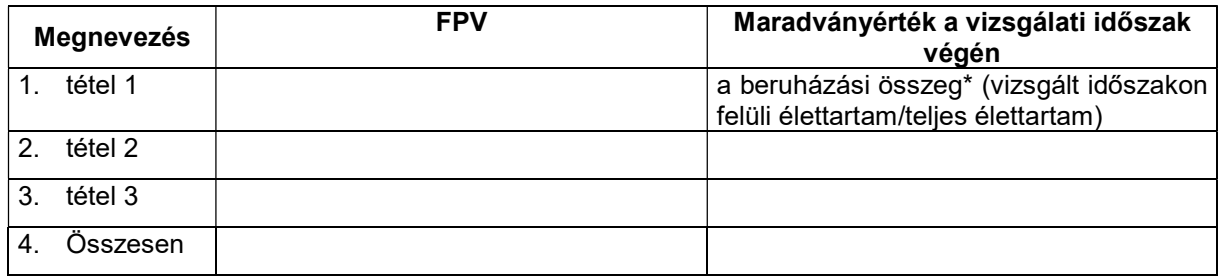

A maradványérték számítása esetén az eltérő élettartamú projektelemek külön soron jelenítendőek meg.

b) Lehetséges egyszerűsítési mód, ha a maradványértéket az utolsó vizsgált évet követő év nettó cash-flow-ja alapján örökjáradékként képezzük. A számítás módszere a következő:

$$
M = \frac{B - K}{r}
$$

ahol:

M: maradványérték B: bevétel K: működési (üzemeltetési, karbantartási és pótlási) költség r: diszkontráta

A két módszer egymást kölcsönösen kizárja. Fontos megjegyezni, hogy jelentős torzítás léphet fel a maradványérték becslésében, ha az utolsó vizsgált évben pl. pótlás vagy más, jelentős egyösszegű kiadás (vagy bevétel) történik. Ezek hatását a becslés során korrigálni kell.

Az elemzés során világosan és egyértelműen rögzíteni szükséges a számítások során alkalmazott módszertant és feltételezéseket.

Figyelembe kell venni, hogy a maradványérték összefüggésben van a vizsgált élettartam alatti karbantartással, illetve pótlással.

A maradványértéket a pénzügyi fenntarthatóság számításnál csak akkor kell figyelembe venni, ha ténylegesen értékesítésre kerül az eszköz vagy épület, és így annak értéke pénzben is megjelenik.

A maradványérték csak akkor képezi diszkontált nettó bevételnek (DNR) részét, ha a diszkontált nettó működési bevétel (DNOR) pozitív (lásd részletesebben a 2.3.1. fejezetben, támogatási összeg meghatározásánál).

### 2.2.4 Pénzügyi bevételek becslése

A bevételek a mennyiségi és fajlagos értékek szorzataként számolhatók. A bevételek becslésének alapadatait részletesen be kell mutatni.

A bevételek között nem szerepelhet semmilyen támogatás.

A bevételek számítása során alkalmazott feltételezéseket mindig az adott projekt szintjén kell vizsgálni és azokat részletesen bemutatni. Valamennyi releváns bevételi tételt fel kell tüntetni azok becslési módszerével együtt.

A bevételi pénzáramok mellett meg kell határozni a bevételek jelenértékét (FPV) is.

|      | Megnevezés                      | <b>FPV</b> | 1. év | 2. év | <br>n. év |
|------|---------------------------------|------------|-------|-------|-----------|
| 1. A | használatáért<br>lakások        |            |       |       |           |
|      | felhasználókat<br>közvetlenül a |            |       |       |           |
|      | terhelő díjak                   |            |       |       |           |
|      | $1.1.$                          |            |       |       |           |
| 2.   | Egyéb                           |            |       |       |           |
|      | $2.1.$                          |            |       |       |           |
| 3.   | Pénzügyi bevételek (1+2)        |            |       |       |           |
| 4.   | Egyéb bejövő pénzáramok         |            |       |       |           |
| 5.   | Bevételek összesen (3+4)        |            |       |       |           |

4. táblázat: A projekt bevételi pénzáramai (Ft)

### A pénzügyi elemzés eredményei

### 2.3.1 A támogatási összeg meghatározása

### Milyen támogatási szabályt kell alkalmazni

Amennyiben a projekt bevétel termelő, akkor a támogatási összeg meghatározásához vizsgálni szükséges a projekt nettó jövedelemtermelő jellegét.

A vizsgálat alapja a projekt diszkontált nettó bevételének meghatározása.

Nettó bevételnek a projekt üzemeltetése során, a vizsgálati időszak éveiben keletkezett pénzügyi bevétel és kiadás egyenlegét tekintjük.

A nettó bevétel = pénzügyi bevétel – üzemeltetési és karbantartási költség – pótlási költség.

A számításnál a pénzügyi bevétel összegébe támogatás nem vehető figyelembe.

Abban az esetben, ha a projekt nettó bevétel termelő (azaz a bevételek meghaladják az üzemeltetési + karbantartás + pótlási költségeket), akkor vizsgálni szükséges annak a vizsgálat első évére vonatkozó nettó jelenértékét, azaz a projekt diszkontált nettó bevételét.

A projekt diszkontált nettó bevétele számolható maradványérték nélkül (DNOR) és maradványérték figyelembevételével (DNR).

Először a vizsgálat a tevékenység diszkontált nettó bevétele maradványérték nélkül (DNOR) vizsgálatára vonatkozik.

Diszkontált nettó bevétel maradványérték nélkül: DNOR = a-b-c

Diszkontált pénzügyi bevétel (a)

Diszkontált üzemeltetési és karbantartási költség (b)

Diszkontált pótlási költség (c)

#### 5. táblázat:Nettó bevételtermelés vizsgálata (Ft)

A nettó bevételtermelés vizsgálata esetén a 2. 3., és 4. számú táblázatban kiszámolt nettó jelenértékeket (diszkontált értékeket / FPV) kell használni.

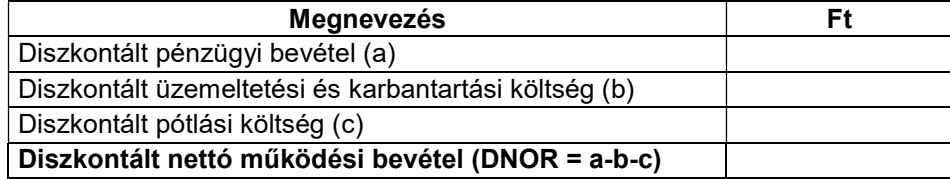

#### A) Amennyiben a DNOR negatív, akkor a projekt nem nettó bevétel termelő és a pályázati kiírásban meghatározott maximális támogatási mértékkel lehet számolni.

Ebben az esetben a támogatás maximális összege az elszámolható költség és a pályázati kiírásban meghatározott támogatási mérték szorzata.

6. táblázat: A támogatás számítása nem nettó bevételt termelő projektek esetén (Ft / %)

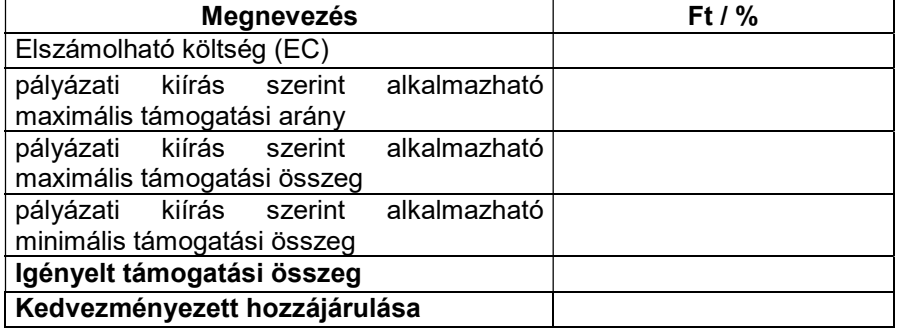

A támogatási összeg meghatározáskor figyelembe kell venni a pályázati kiírásban meghatározott minimum és maximum támogatási korlátokat is.

#### B) Amennyiben a DNOR pozitív, akkor a projekt nettó bevétel termelő és a támogatás csak a nem megtérülő rész után vehető igénybe.

Ebben az esetben (nettó bevételt termelő projektek esetében) a támogatási összeg meghatározása a maradványérték figyelembevételével számolt diszkontált nettó bevétel (DNR) alapján történik:

A projekt diszkontált nettó bevételét a diszkontált költségeknek a diszkontált bevételekből történő levonásával, és a beruházás maradványértékének hozzáadásával kell kiszámítani.

Diszkontált nettó bevétel maradványértékkel: DNR = a-b-c+d

Diszkontált pénzügyi bevétel (a) Diszkontált üzemeltetési és karbantartási költség (b) Diszkontált pótlási költség (c) Diszkontált maradványérték (d)

A támogatási összeg számításakor a nettó bevételt és a működési eredményt a megfelelő diszkontráta (12,22%) alkalmazásával diszkontálni kell.

A beruházás nem megtérülő, azaz támogatható része a diszkontált nettó bevétellel, illetve a diszkontált működési eredménnyel csökkentett teljes diszkontált beruházási költség (DIC) és a teljes diszkontált beruházási költség hányadosa.

A DIC tartalmazza az elszámolható és a nem elszámolható költségeket egyaránt.

Maga a számított támogatási összeg a társfinanszírozási ráta és az elszámolható költségek szorzata.

A nem elszámolható költségeket teljes egészében saját forrásból kell finanszírozni.

A maximálisan alkalmazható támogatási mérték (támogatási %) számításának levezetését az alábbi táblázat tartalmazza:

7. táblázat: A támogatás számítása nettó bevételt termelő projektek esetén

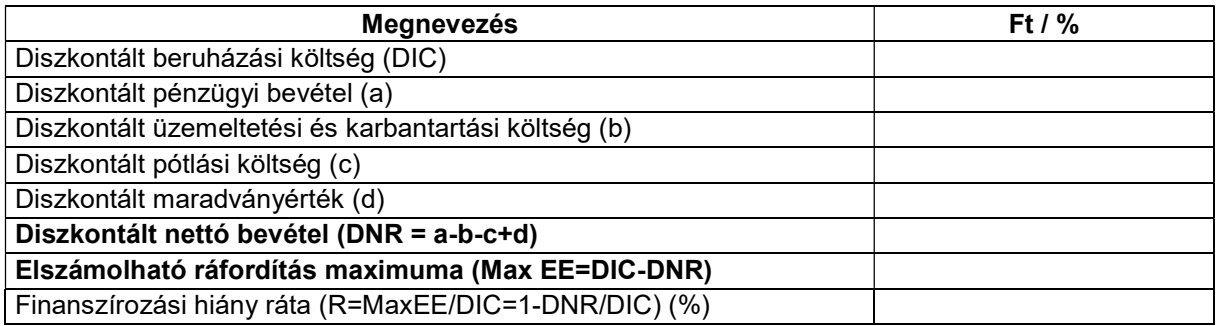

- A) Amennyiben a Finanszírozási hiány ráta (R) nagyobb, mint a pályázati kiírásban meghatározott maximális támogatási mérték, akkor a támogatás kiszámításánál a pályázati felhívásban meghatározott maximális támogatási mértéket kell figyelembe venni. (6. táblázat szerint)
- B) Amennyiben a Finanszírozási hiány ráta (R) kisebb, mint a pályázati kiírásban meghatározott maximális támogatási mérték, akkor a támogatás kiszámításánál támogatási mérték nem lehet nagyobb a Finanszírozási hiány ráta (R) mértékénél.

7/b. táblázat: A támogatás számítása nettó bevételt termelő projektek esetén

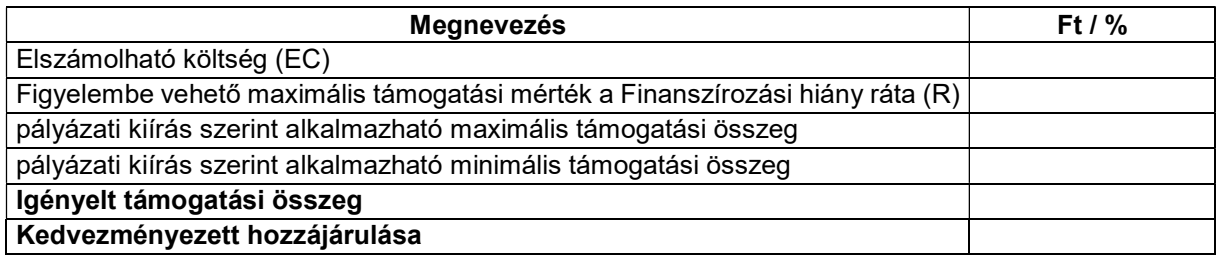

A támogatási összeg meghatározáskor figyelembe kell venni a pályázati kiírásban meghatározott minimum és maximum támogatási korlátokat is.

### 2.3.2 Pénzügyi fenntarthatóság vizsgálata

A pénzügyi fenntarthatóság vizsgálat célja a projekt hosszú távú pénzügyi egyensúlyának bemutatása. Az elemzés során kapott eredmények a kedvezményezett szempontjából kötelezettséget jelentenek.

A pénzügyi fenntarthatóság elemzésének fő szempontjai a következők:

- A projekt pénzügyi fenntarthatósága úgy igazolható, hogy a halmozott (diszkontálatlan) nettó pénzáram éves alapon a teljes vizsgált referencia-időszak során pozitív (vagy nulla);
- Az ebből a szempontból vizsgált nettó pénzáramok:
	- o tartalmazzák a beruházási költségeket, valamennyi pénzügyi erőforrást, támogatást és bevételt, az üzemeltetési és pótlási költségeket azok kifizetésének időpontjában, a szervezet pénzügyi kötelezettségeinek törlesztését, valamint a tőkehozzájárulásokat, kamatokat és a közvetlen adókat;
	- o nem tartalmazzák az ÁFÁ-t, kivéve, ha az nem visszaigényelhető;
	- $\circ$  nem tartalmazzák a maradvánvértéket, kivéve, ha az eszköz az elemzés utolsó vizsgált éve során ténylegesen selejtezésre kerül;
	- o A pénzügyi bevételnek nem számító, a működési költségek finanszírozását szolgáló források az egyéb bejövő pénzáramok között jeleníthetők meg.
- Nettó bevételt nem termelő projekt esetén, illetve ha a jövőben negatív pénzáramok várhatók, be kell mutatni, hogyan tervezik fedezni a költségeket, és a kedvezményezettnek/üzemeltetőnek egyértelmű, hosszú távú kötelezettséget kell vállalnia arra vonatkozóan, hogy más forrásokból megfelelő finanszírozást biztosít a projekt fenntarthatóságának megőrzése érdekében;

A projekt pénzügyi fenntarthatóságát az alábbi táblázat szerint kell bemutatni:

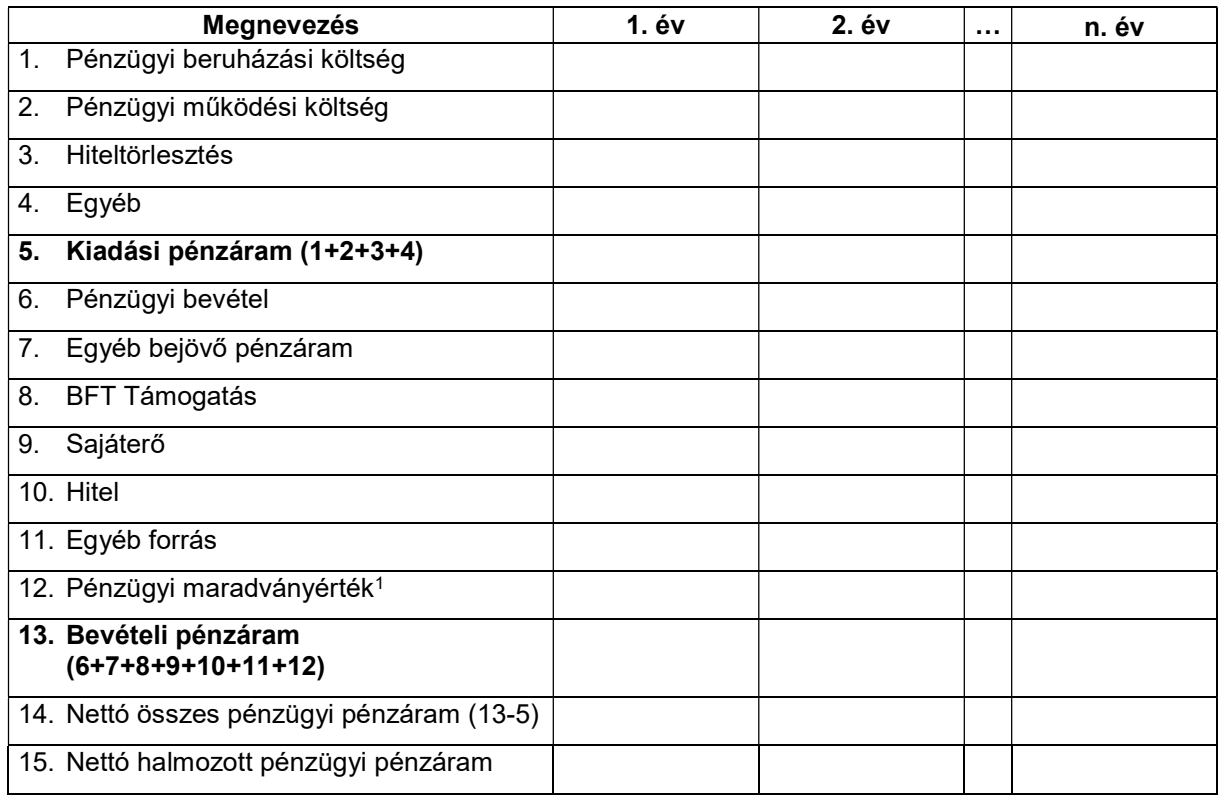

8. táblázat: A projekt pénzügyi fenntarthatóságának vizsgálata (Ft)

Amennyiben a halmozott működési pénzáram negatív, az Önkormányzatnak vállalnia kell a hiányzó üzemeltetési költség biztosítását.

l

<sup>1</sup> Csak abban az esetben kell feltüntetni amennyiben az a vizsgált időszak végén realizálódik.